## **MITTLERER SCHULABSCHLUSS AN DER MITTELSCHULE 2020**

## **MATHEMATIK**

**18. Juni 2020 8:30 Uhr – 11:00 Uhr** 

# **Hinweise zur Durchführung, Korrektur und Bewertung**

**(gemäß § 29 MSO)**

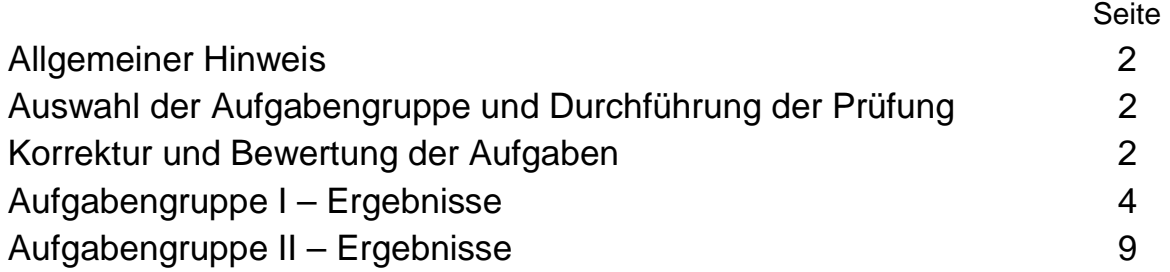

## **Nicht für die Prüflinge bestimmt!**

Auf die Bestimmungen zum Nachteilsausgleich (§ 33 BaySchO) und Notenschutz (§ 34 BaySchO) wird hingewiesen.

#### **1. Allgemeiner Hinweis**

Prüflingen mit nichtdeutscher Muttersprache ist die Verwendung **eines** Wörterbuches – auch zweisprachig – in allen Prüfungsteilen **ausschließlich** als Printversion erlaubt.

#### **2. Auswahl der Aufgabengruppe und Durchführung der Prüfung**

- 2.1 Es werden zwei Aufgabengruppen angeboten.
- 2.2 Die Prüfungskommission wählt daraus **eine Aufgabengruppe** verbindlich aus, die von den Schülerinnen und Schülern einer Klasse in **150 Minuten** zu bearbeiten ist. Ein Austausch einzelner Aufgaben zwischen den verschiedenen Aufgabengruppen ist **nicht zulässig**.
- 2.3 Gibt es mehr als eine Klasse der Jahrgangsstufe 10 an einer Schule, können für die einzelnen Klassen jeweils auch unterschiedliche Aufgabengruppen verbindlich ausgewählt werden. Die Schule stellt sicher, dass **alle externen Teilnehmerinnen und Teilnehmer** die **gleiche Aufgabengruppe** bearbeiten.
- 2.4 Die mit der Aufsicht betrauten Lehrkräfte achten zu Beginn der schriftlichen Abschlussprüfung darauf, dass die Prüflinge jeweils die Aufgabengruppe bearbeiten, die der Prüfungsausschuss der Schule für sie verbindlich ausgewählt hat.
- 2.5 Die Benutzung von für den Gebrauch an der Mittelschule zugelassenen **Formelsammlungen** bzw. **Taschenrechnern** ist während der gesamten Prüfung **erlaubt** (vgl. KMS vom 06.11.2019 Nr. III.2 – BS7200.0/41/1).

#### **3. Korrektur und Bewertung der Aufgaben**

3.1 Für die Bewertung der Arbeiten im Fach Mathematik wird folgende Zuordnung von erreichter Punktzahl und Note einheitlich festgesetzt:

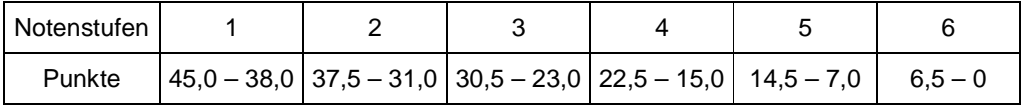

- 3.2 Die Punkteverteilung für einzelne (Teil-)Aufgaben ist vorgegeben. Die Aufteilung der Teilpunkte innerhalb der Teilaufgaben wird vom Prüfungsausschuss festgesetzt. Halbe Punkte können vergeben werden.
- 3.3 Bei einigen Aufgaben und/oder Teilaufgaben sind auch andere Lösungswege denkbar. Für richtige andere Lösungswege gelten die jeweils angegebenen Punkte entsprechend; die Gesamtpunktzahl bei den einzelnen Teilaufgaben darf jedoch nicht überschritten werden. Für einzelne Teilaufgaben werden nicht weniger als 0 Punkte vergeben.
- 3.4 Bei fehlerhaften Teilergebnissen werden keine Punkte vergeben. Für einen anschließenden richtigen Lösungsablauf (Folgefehler) erhält der Prüfling die jeweils angegebenen Punkte für den **weiteren Lösungsverlauf**, wenn dies inhaltlich, rechnerisch und vom Umfang her gerechtfertigt ist. Dabei ist ein strenger Maßstab anzusetzen.
- 3.5 Bei der Korrektur der Arbeiten sind die Punkte und Teilpunkte den einzelnen Lösungsschritten und Teilergebnissen eindeutig zuzuordnen.

#### **Die Zweitkorrektur muss als solche klar ersichtlich, eigenständig und nachvollziehbar sein.**

- 3.6 Ergebnisse dürfen nur dann bewertet werden, wenn sowohl der **Lösungsweg** als auch die **Teilergebnisse** aus dem Lösungsblatt des Prüflings ersichtlich sind und sich das Ergebnis daraus ableiten lässt.
- 3.7 Bei Aufgaben mit Lösungsauswahl muss für die mehr als gefordert abgegebenen Antworten je eine Bewertungseinheit abgezogen werden. Weniger als 0 Punkte dürfen jedoch nicht vergeben werden.
- 3.8 Fehlen bei Endergebnissen einzelner (Teil-)Aufgaben dazugehörige Einheiten, soll von der vorgesehenen Gesamtpunktzahl dieser Aufgabe nur **einmal** ein halber Punkt abgezogen werden. Alle sinnvollen Rundungen sind zu akzeptieren. Bei nicht gerundeten Ergebnissen erfolgt kein Punktabzug.
- 3.9 Es wird darauf hingewiesen, dass die Abbildungen sowohl bei den Aufgabenstellungen als auch im Lösungsheft lediglich Skizzen darstellen und nicht maßstabs- bzw. DIN-gerecht sind.
- 3.10 Zu zulässigen Abweichungen im Ergebnis kann es kommen
	- durch eine unterschiedliche Anzahl der Dezimalstellen, die vom jeweiligen Taschenrechner bei der Durchführung der Rechenoperationen berücksichtigt werden,
	- durch die Benutzung der  $π$ -Taste des Taschenrechners an Stelle des im Lösungsvorschlag verwendeten Wertes von  $\pi = 3.14$ ,
	- durch Rundungen, die vom Lösungsvorschlag abweichen.
- 3.11 Auf mathematische Genauigkeit und korrekte Schreibweisen ist zu achten.

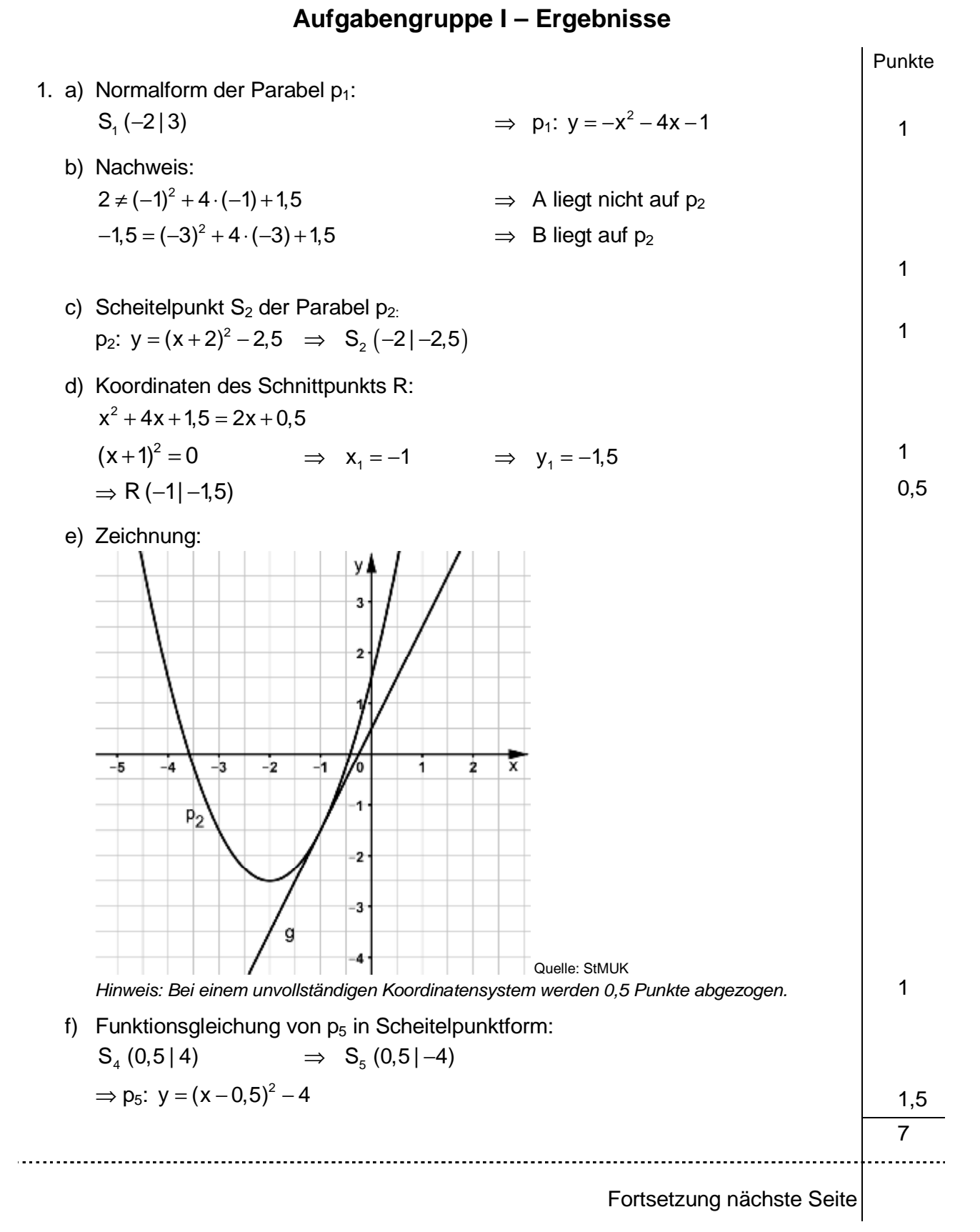

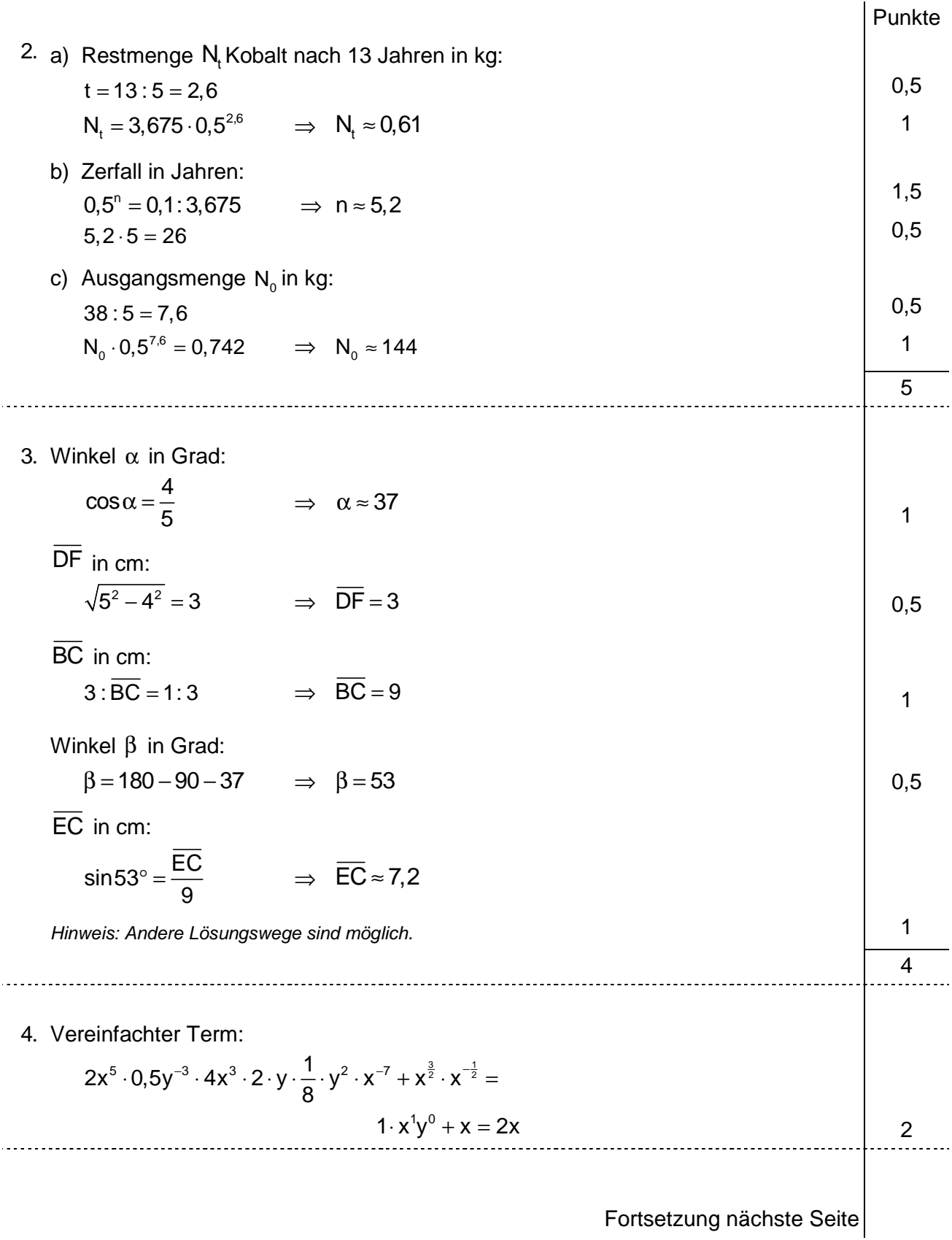

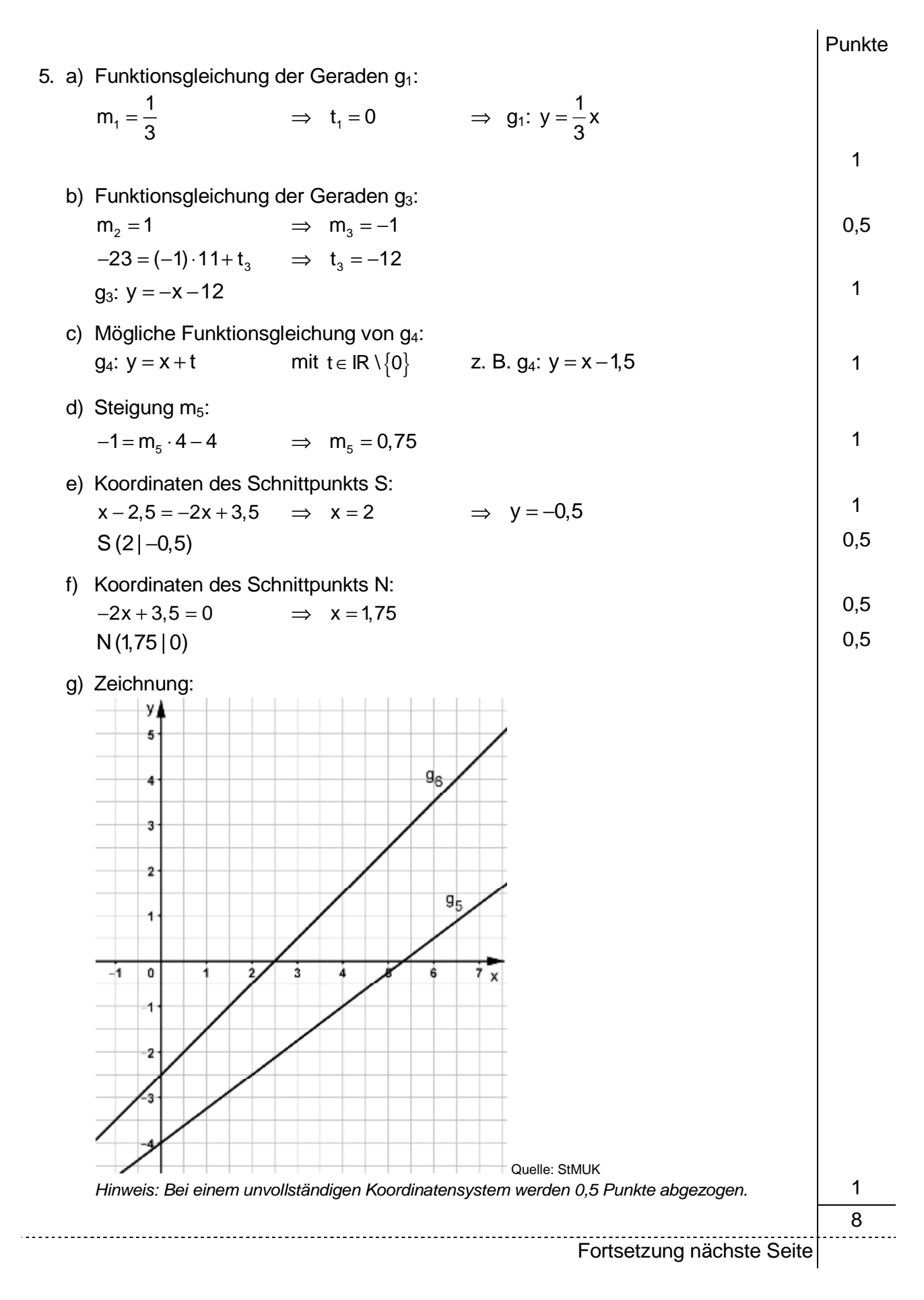

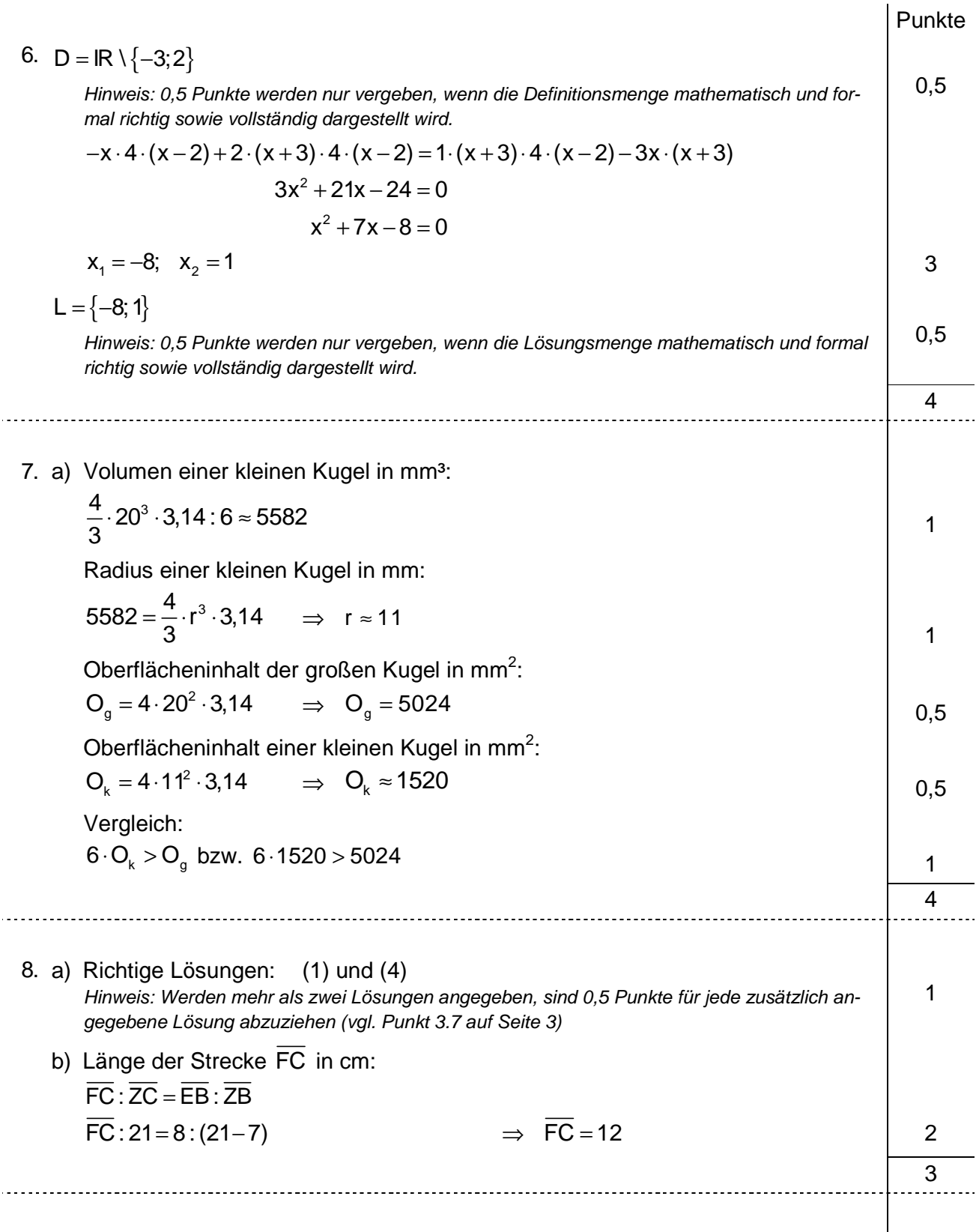

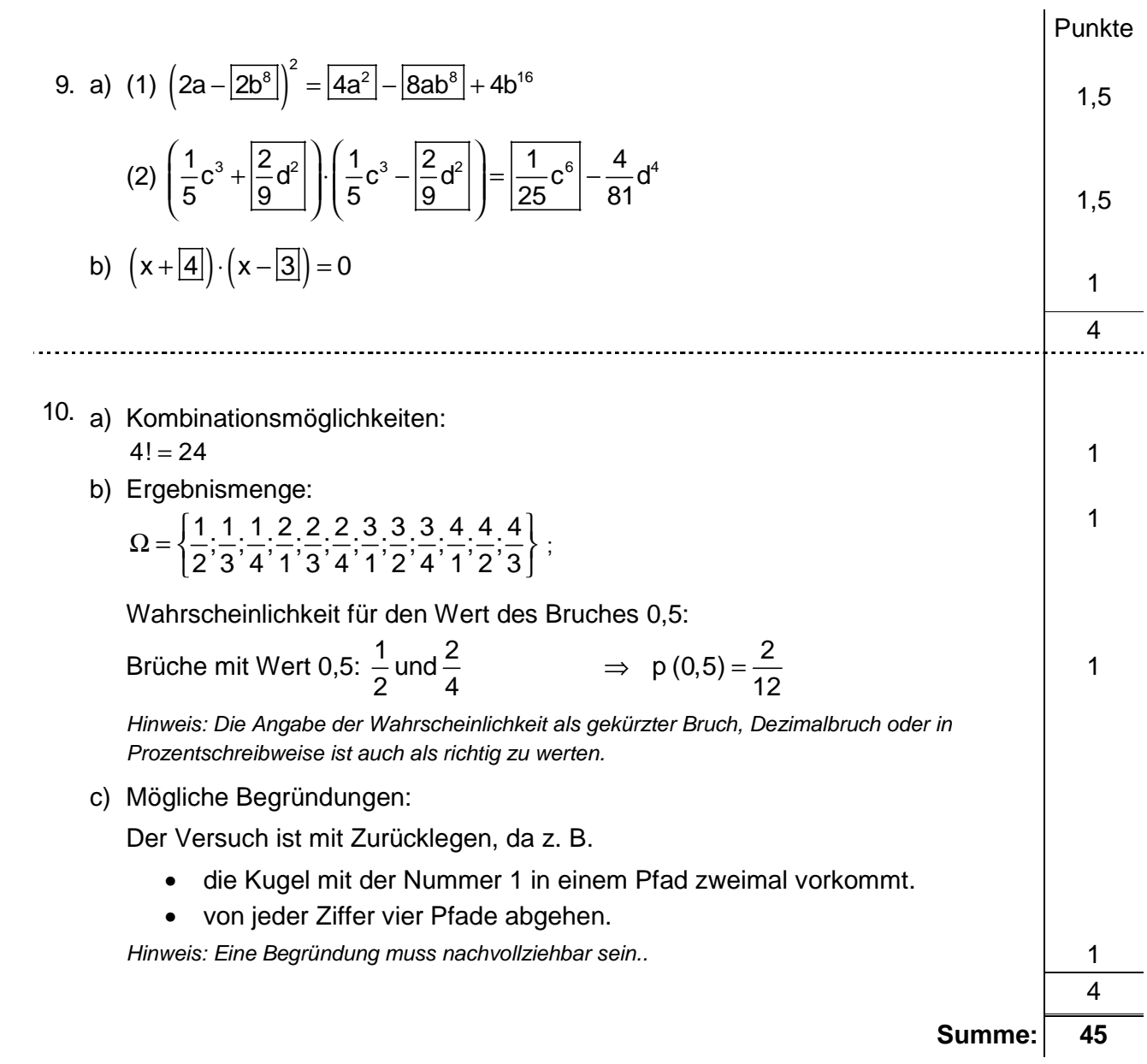

### **Aufgabengruppe II – Ergebnisse**

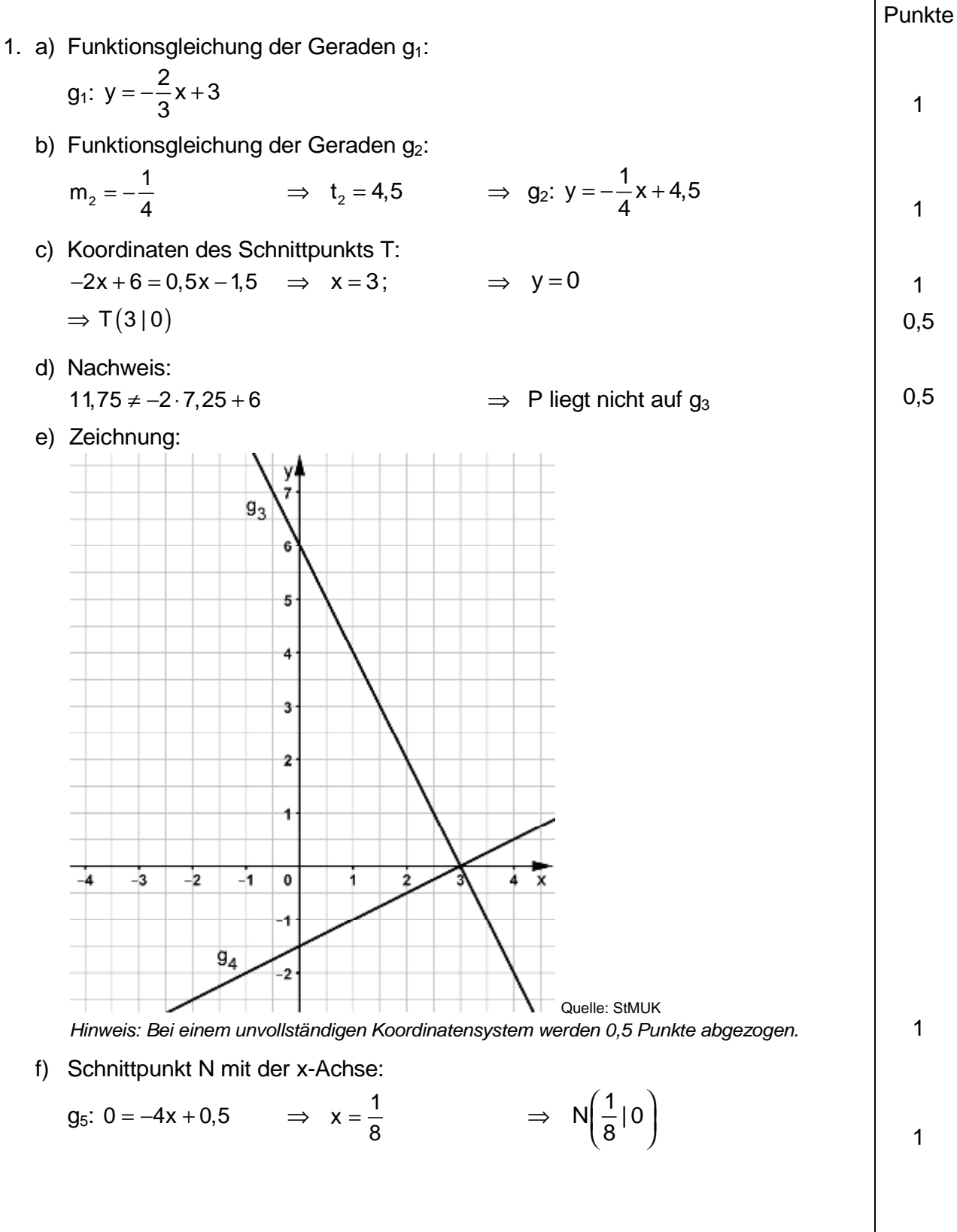

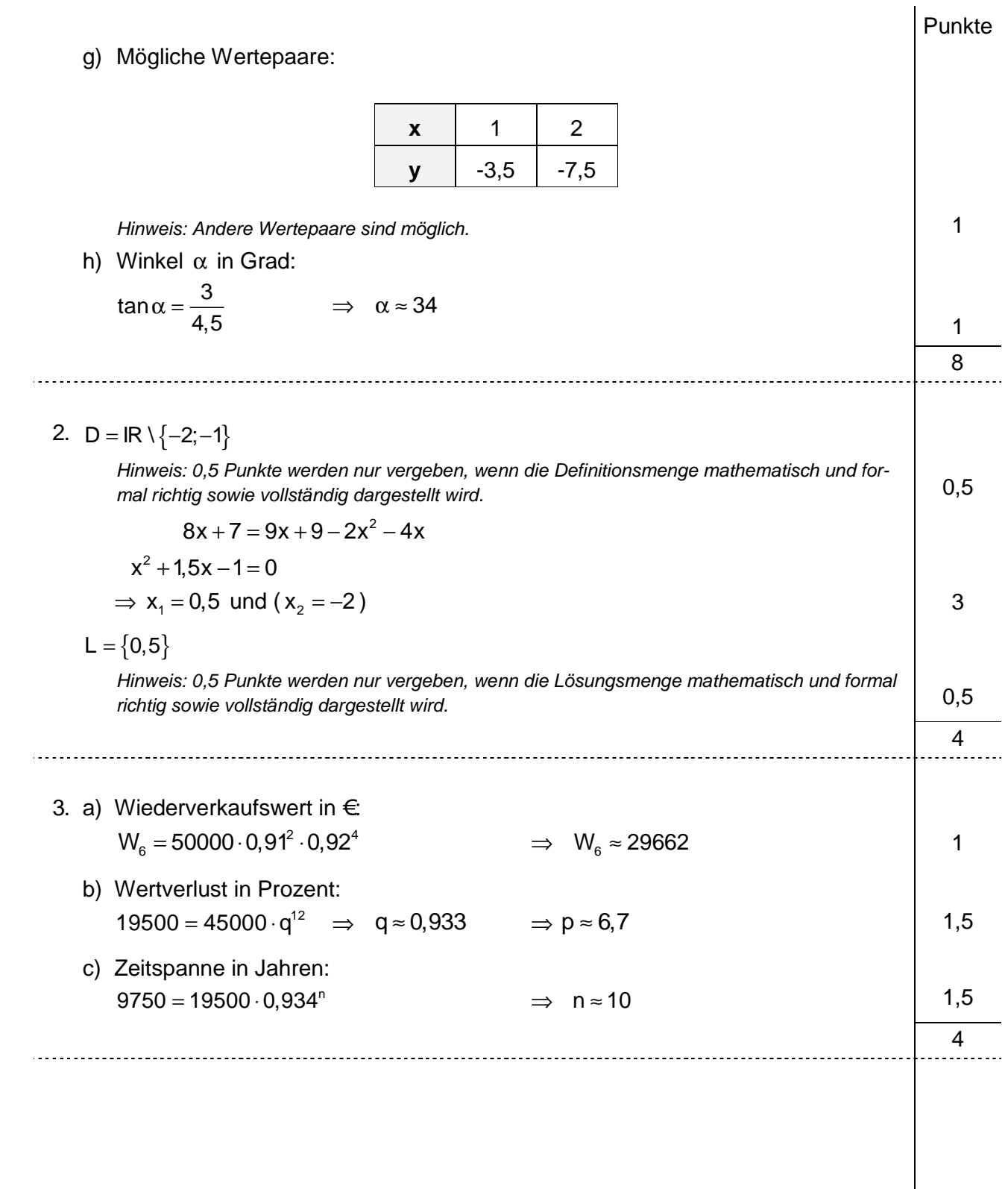

10

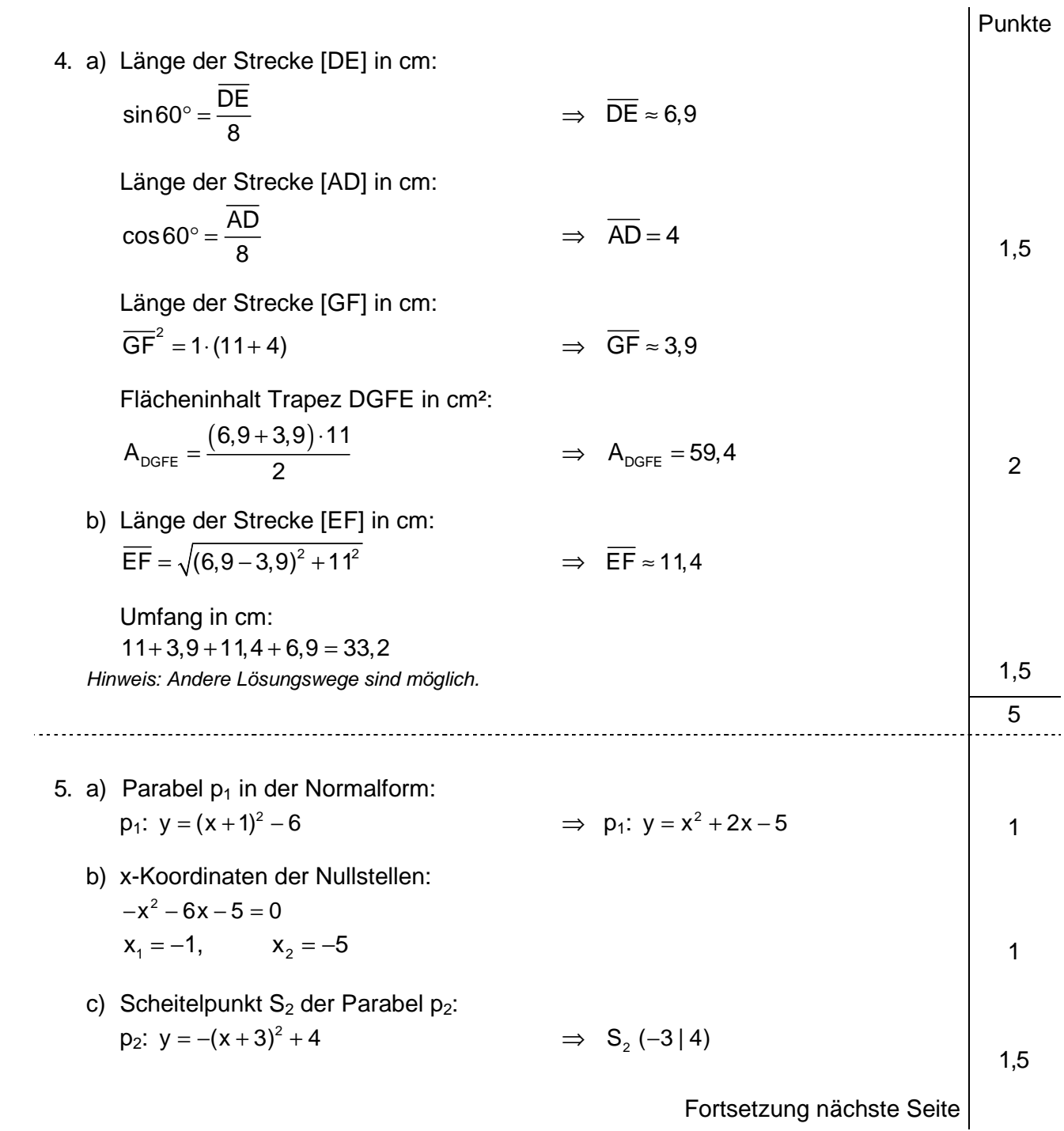

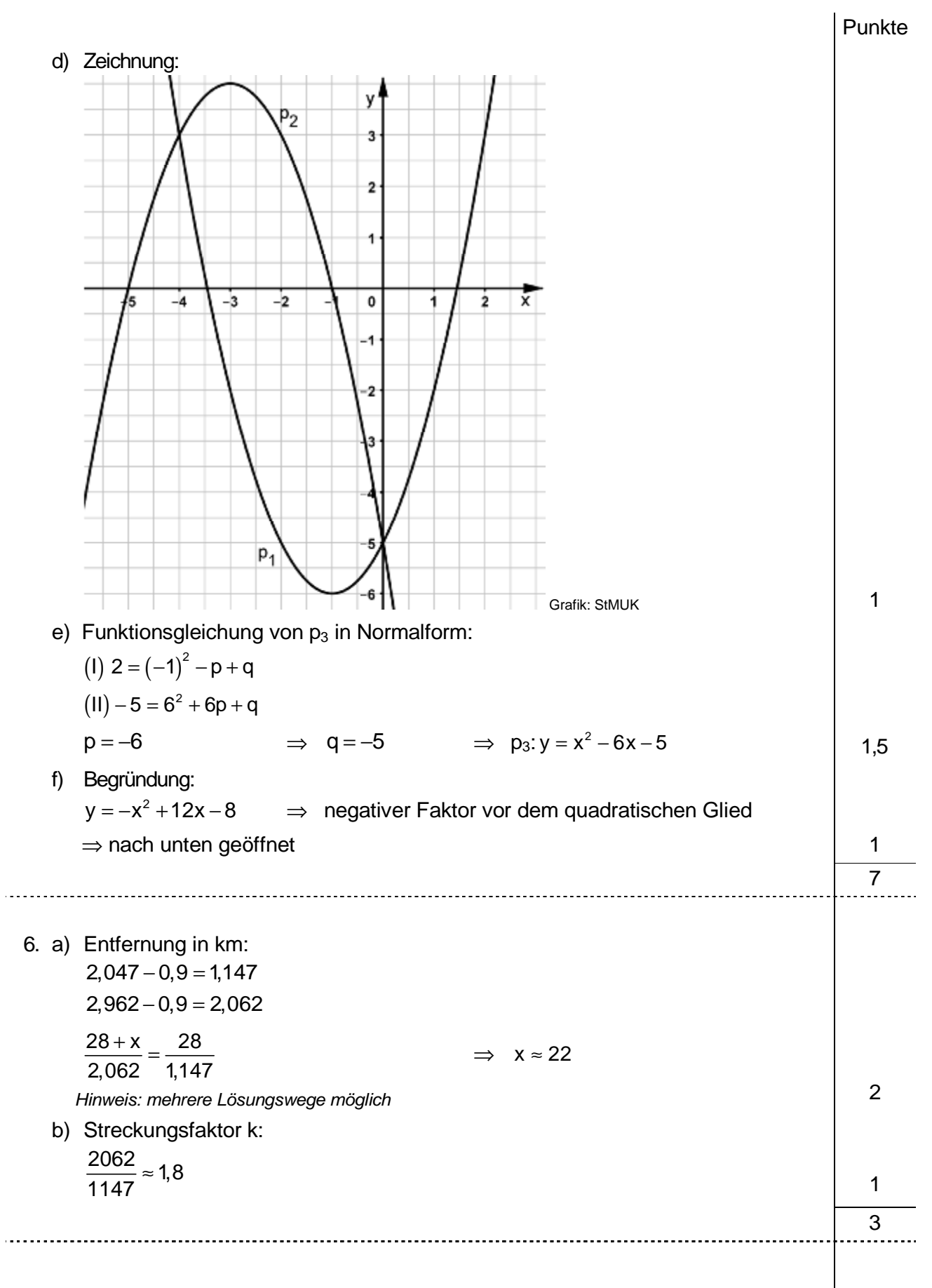

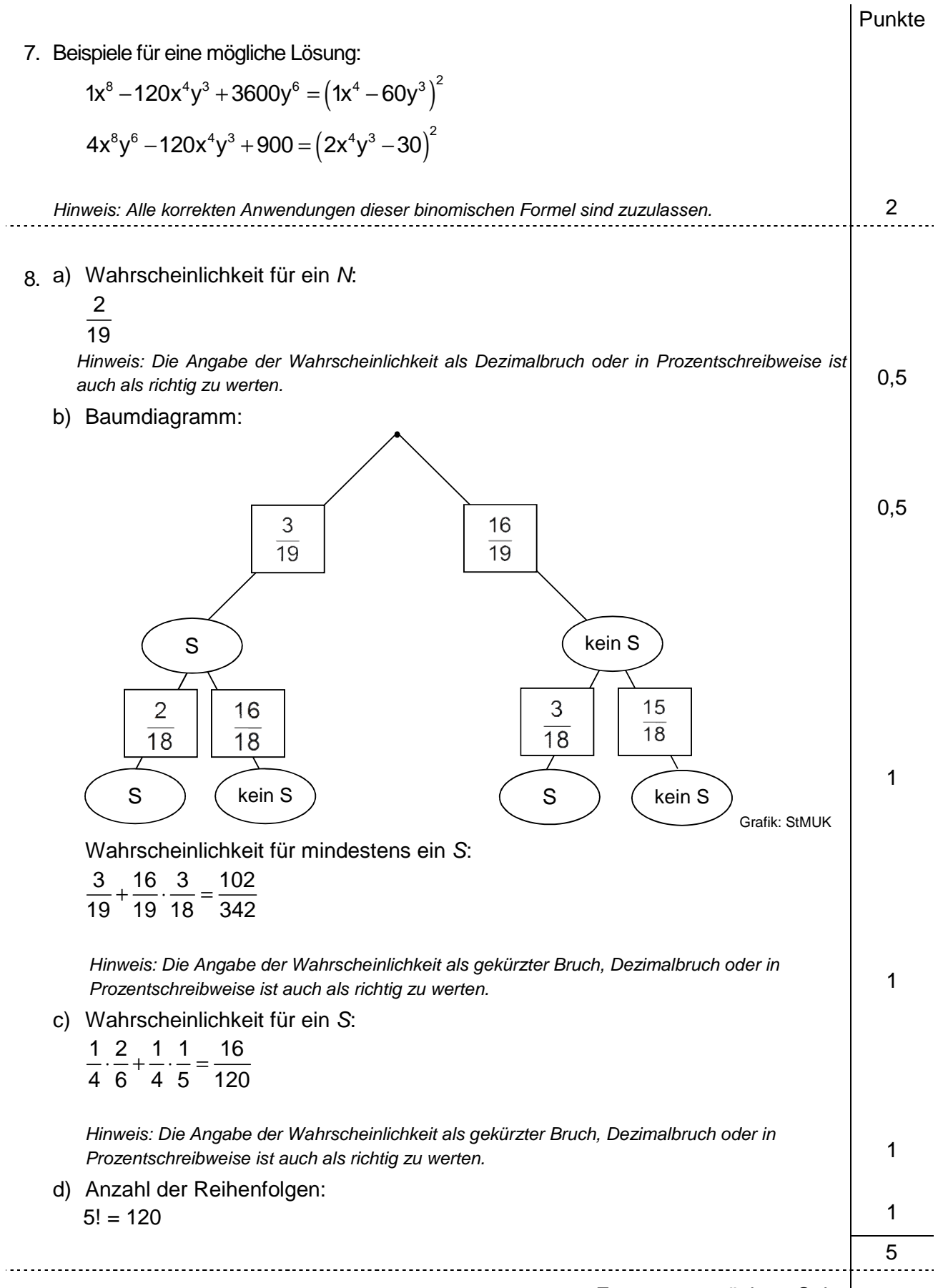

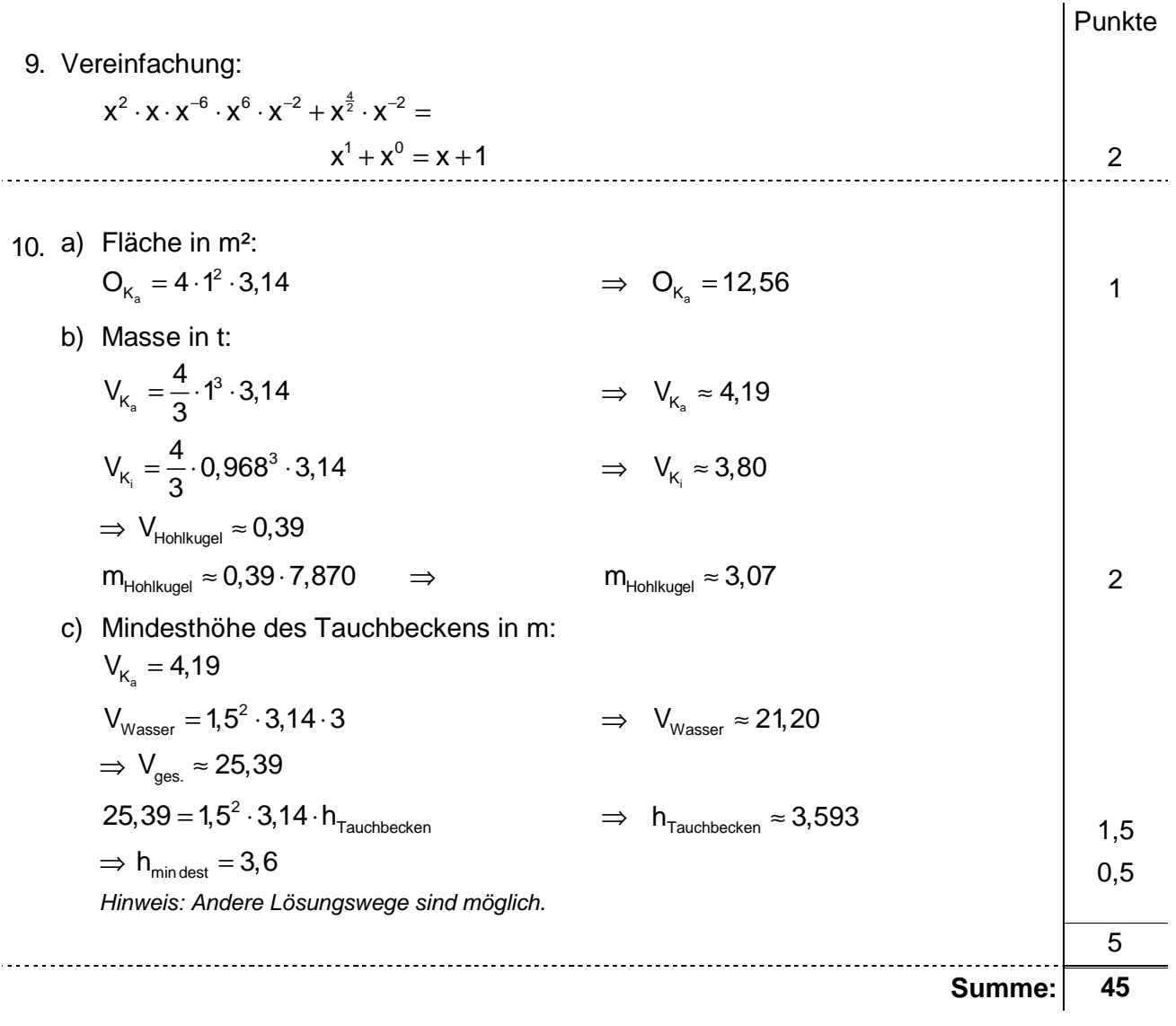